RUPRECHT-KARLS-**UNIVERSITÄT** HEIDELBERG

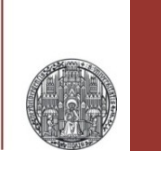

# **Exercise: Transfer Functions, Filters**

Prof. Dr. P. Fischer

Lehrstuhl für Schaltungstechnik und Simulation Uni Heidelberg

CCS Exercise: Transfer Functions & Filters © P. Fischer, ZITI, Uni Heidelberg Page 1

#### Recommendations

- **I strongly recommend to use a mathematical program** (Mathematica, Maple, SageMath,..) to solve the exercises
- For transfer functions, inspect each result:
	- What happens for  $\omega \rightarrow 0, \infty$ ?
	- What happens if component values go to 0 or  $\infty$ ?

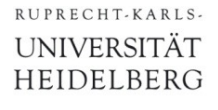

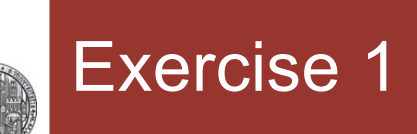

• Derive the Transfer Function of this circuit:

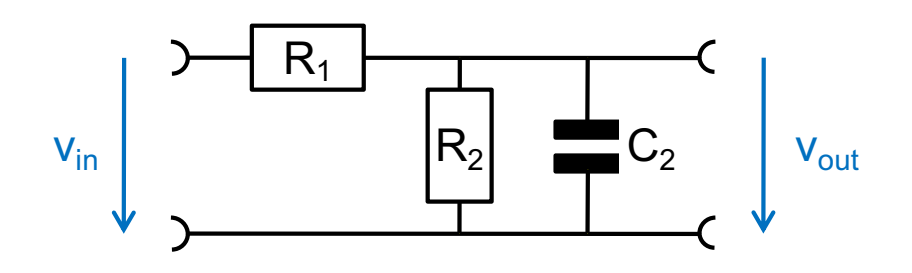

- Use 3 different approaches:
	- Treat the circuit directly (using Kirchhoff's rule)
	- Consider it as a voltage divider of two Impedances. Use  $R_1$  for  $Z_1$  and the parallel connection of  $R_2$  and  $C_2$  for  $Z_2$
	- Replace the (resistive) voltage divider  $(R_1,R_2)$  by its Thévenin equivalent and then add the capacitor
- § Make a Bode Plot
	- Observe the difference to the normal Low Pass Filter

RUPRECHT-KARLS **UNIVERSITÄT HEIDELBERG** 

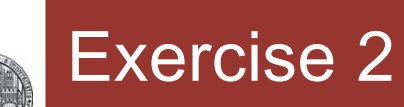

• Analyze the following circuit (simulation & calculation!):

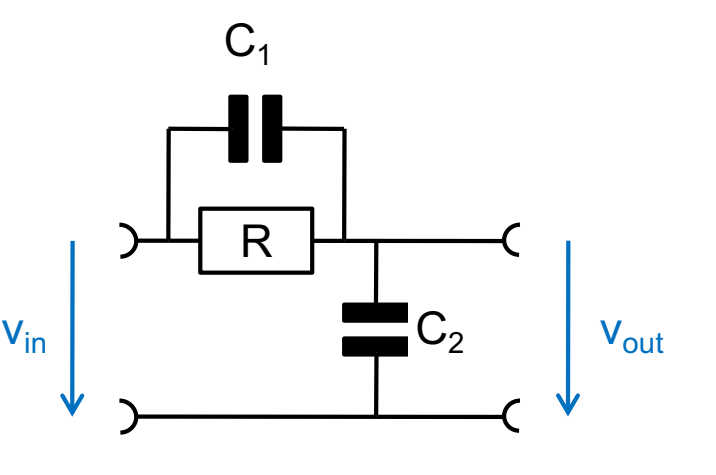

- What is the transfer function ?
- At which frequencies are the 'pole' in the denominator and the 'zero' in the nominator ?
- What are gain and phase for  $s \rightarrow 0$  and for  $s \rightarrow \infty$  ? Why?
- What happens for  $C_1 \rightarrow 0$ , for  $R \rightarrow 0$ , for  $R \rightarrow \infty$ ? Reasonable?
- Simulate the circuit for  $C_1 = C_2 = 10pF$  and R = 10 k $\Omega$ . Plot gain and phase!
- Chose values so that the circuit attenuates to 1/10 at high frequencies.
- For fun: At which frequency is phase shift maximal?

# Exercise 3: Cascaded Stages

RUPRECHT, KARIS **UNIVERSITÄT HEIDELBERG** 

• Consider the following two stage circuit (again):

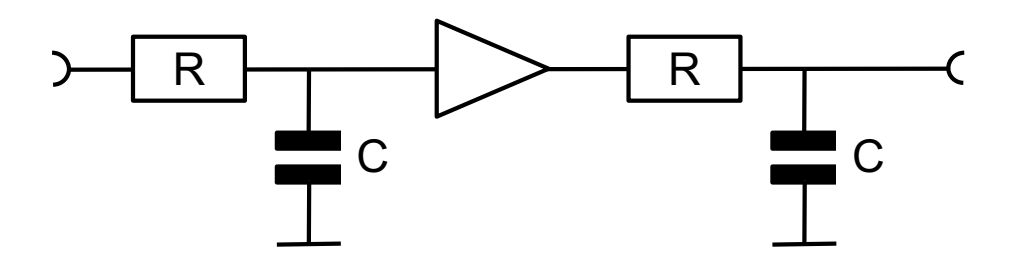

- The triangle is a (voltage) buffer with infinite input impedance (it does not load the first low-pass) and zero output impedance. For simulation use a vcvs (voltage controlled voltage source) from analogLib with gain 1
- What transfer function do you expect ?
- Simulate the circuit!
- **Simulate** a version **without** buffer in the same schematic
- Where are differences ?
- Use a much larger R and correspondingly smaller C in the second low pass.
- Now **calculate** the exact transfer function **without** buffer

## Exercise 4: Notch Filter

- § Consider the following circuit made of cascaded High- and Low Pass stages:
	- The resistors at the output just add the signals at (a) and (b)

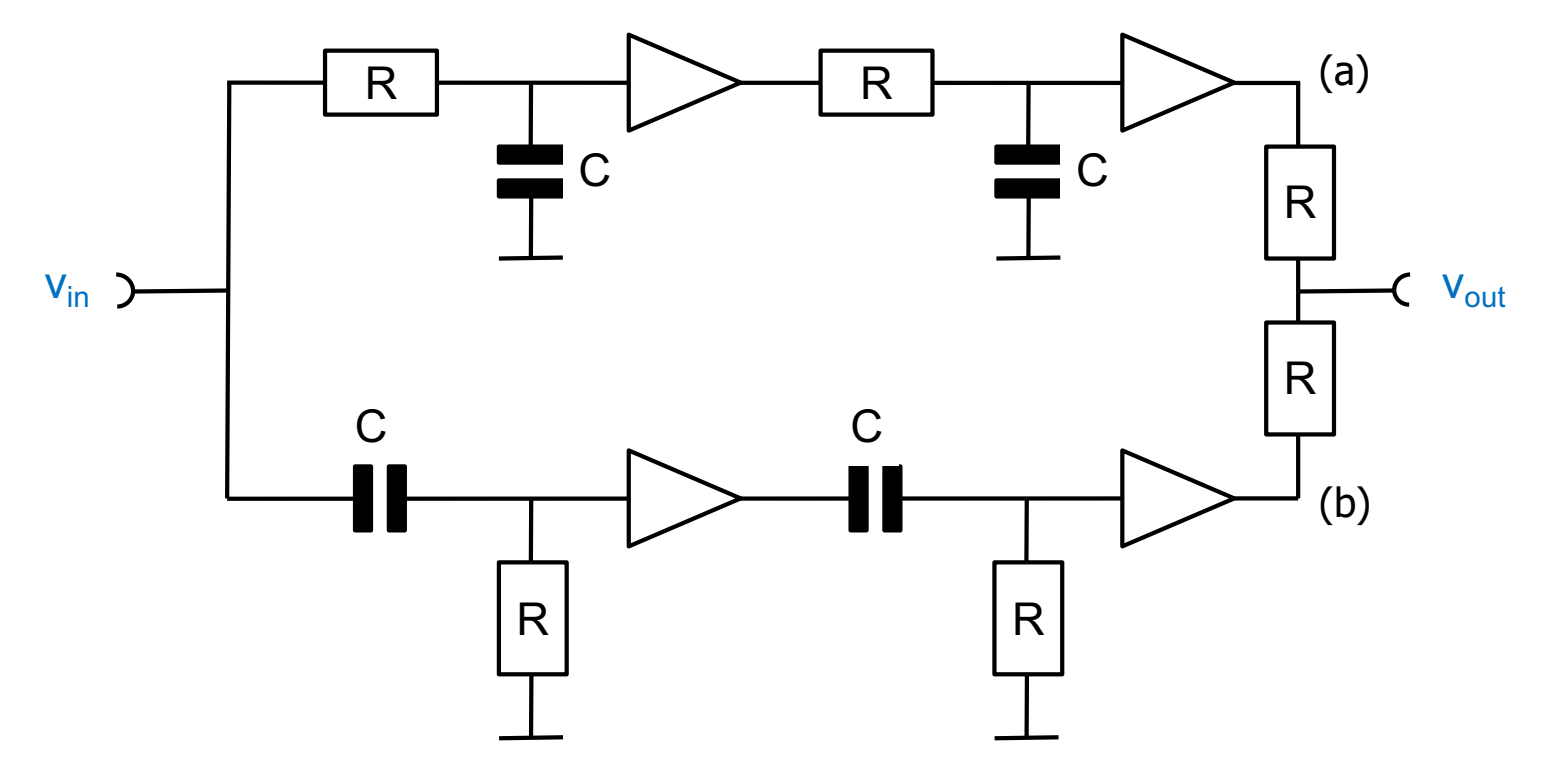

- § What is the output signal at the corner frequency?
	- Explain this by comparing amplitudes *and phases* at (a) and (b)

#### RUPRECHT-KARLS **UNIVERSITÄT HEIDELBERG**

#### Exercise 5: Wien Bridge / Oscillator

- Consider this circuit:
- § What is the transfer function?
- What is the magnitude at the center frequency?
- § What is the Phase at the center frequency?
- $\blacksquare$  Simulate the circuit for R=1k C=1n

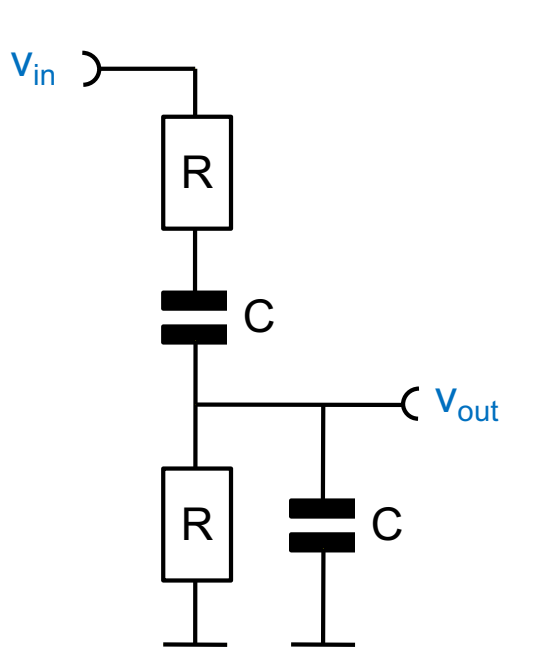

- § You can use this 'Wien Bridge' to make an oscillator:
	- Amplify  $v_{\text{out}}$  by *exactly* 3 (vcvs !) and feed the signal back to  $v_{\text{in}}$ .
	- Set an initial condition of 1V (parameter!) for the lower C and start a transient simulation. Temp rise from ambient
	- How does this work?
	- What happens if the gain is not exactly 3 ?

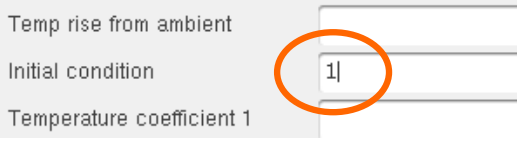

### Exercise 6: Gyrator (difficult)

- § A 'Gyrator' can mimic inductive behaviour, while using only resistors, capacitors and amplifiers
- **Consider the following circuit:**

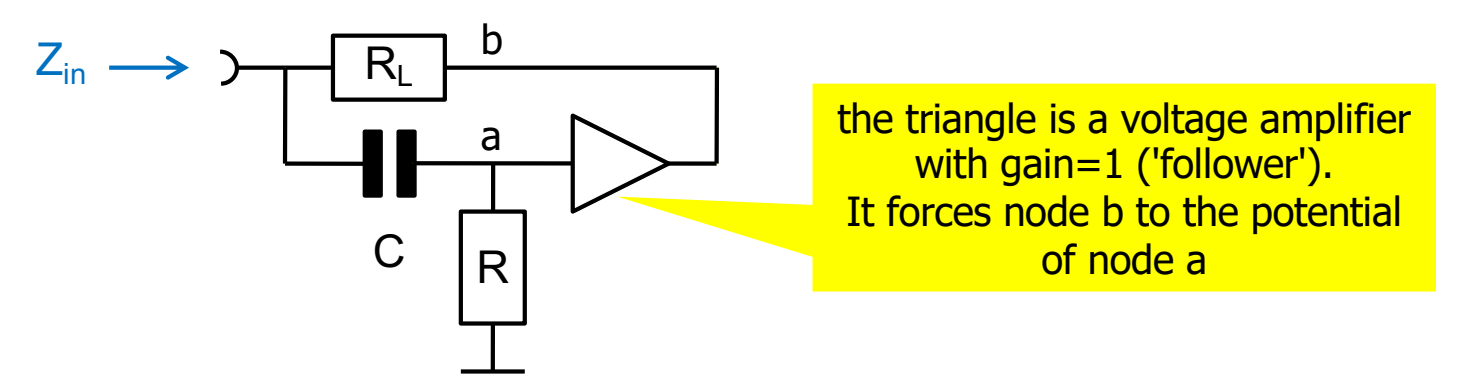

- **Calculate** the input impedance  $Z_{in} = U_{in}/I_{in}$  of the circuit
	- (Use Kirchhoff's law at the input node and node a)
- For frequencies  $\leq 1/C R_1$ , the denominator can be neglected.
- Compare the result to an inductor in series with  $R<sub>L</sub>$
- Simulate
	- Note that R should be larger than  $R_1$  (what happens for  $R=R_1$ ?)
	- Plot  $i_{in}$ .
	- Add another capacitor in series to produce a resonant circuit.